Oracle passwordfile PDF

https://www.100test.com/kao\_ti2020/143/2021\_2022\_Oracle\_E4\_B 8\_ADp\_c102\_143171.htm

令文件,在数据库未启动之前就只能通过操作系统认证. 使

sysdba/sysoper

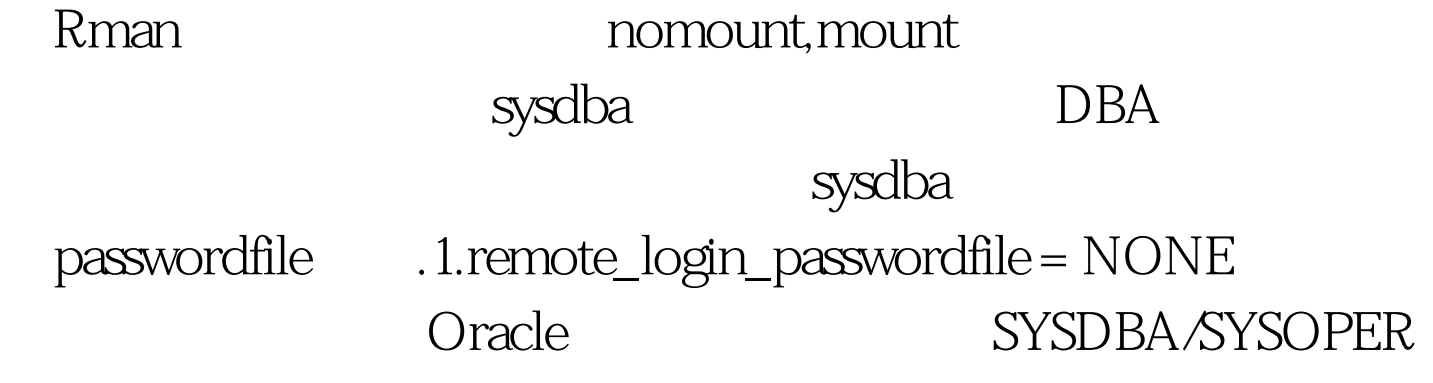

理local:[oracle@jumper oracle]\$ sqlplus "/ as sysdba"SQL\*Plus: Release 9.2030 - Production on Thu Apr 1509.5845 2004Copyright (c) 1982, 2002, Oracle Corporation. All rights reserved.Connected to:Oracle9i Enterprise Edition Release 9.2.0.3.0 - ProductionWith the Partitioning, OLAP and Oracle Data Mining optionsJServer Release 9.2.0.3.0 - ProductionSQL> alter user sys identified by oracle.User altered.SQL> show parameter passNAME TYPE VALUE--------------------- -----------

--------------------------------remote\_login\_passwordfile string NONEremote:E:\Oracle\ora92\bin>sqlplus /nologSQL\*Plus: Release 9.2.0.4.0 - Production on  $4$  15 09:39:22 2004Copyright (c) 1982, 2002, Oracle Corporation. All rights

reserved.SQL> connect sys/oracle@hsjf as sysdbaERROR:ORA-01017: invalid username/password. logon denied

证2.remote\_login\_passwordfile = exclusiveSQL> alter system set remote\_login\_passwordfile=exclusive scope=spfile.System altered.SQL> startup force.ORACLE instance started.Total System Global Area 131142648 bytesFixed Size 451576 bytesVariable Size 104857600 bytesDatabase Buffers 25165824 bytesRedo Buffers 667648 bytesDatabase mounted.Database opened.SQL> show parameter passNAME TYPE

VALUE------------------------------------ -----------

------------------------------remote\_login\_passwordfile string EXCLUSIVESQL> alter user sys identified by oracle.User altered.remote: E:\Oracle\ora92\bin>sqlplus /nologSQL\*Plus: Release 9.20.40 - Production on  $41509.47:11$ 2004Copyright (c) 1982, 2002, Oracle Corporation. All rights reserved.SQL> connect sys/oracle@hsjf as sysdba SQL> show userUSER "SYS"SQL>

 $100T$ est  $\frac{100T}{\pi}$ www.100test.com